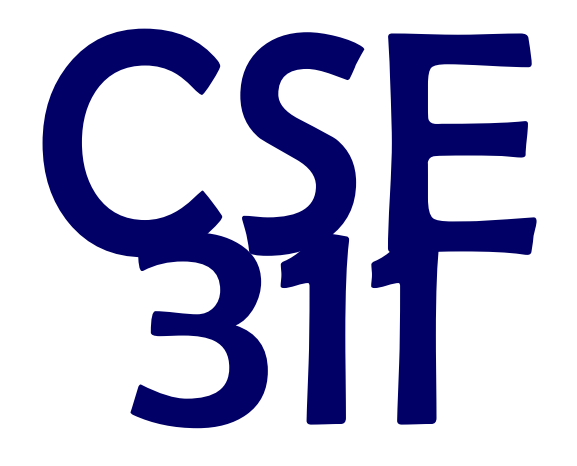

# Foundations of Computing I

\* All slides are a combined effort between previous instructors of the course

#### HW 3 De-Brief

Poblan, pre-lectine  $00000$ 

#### HW 3 De-Brief

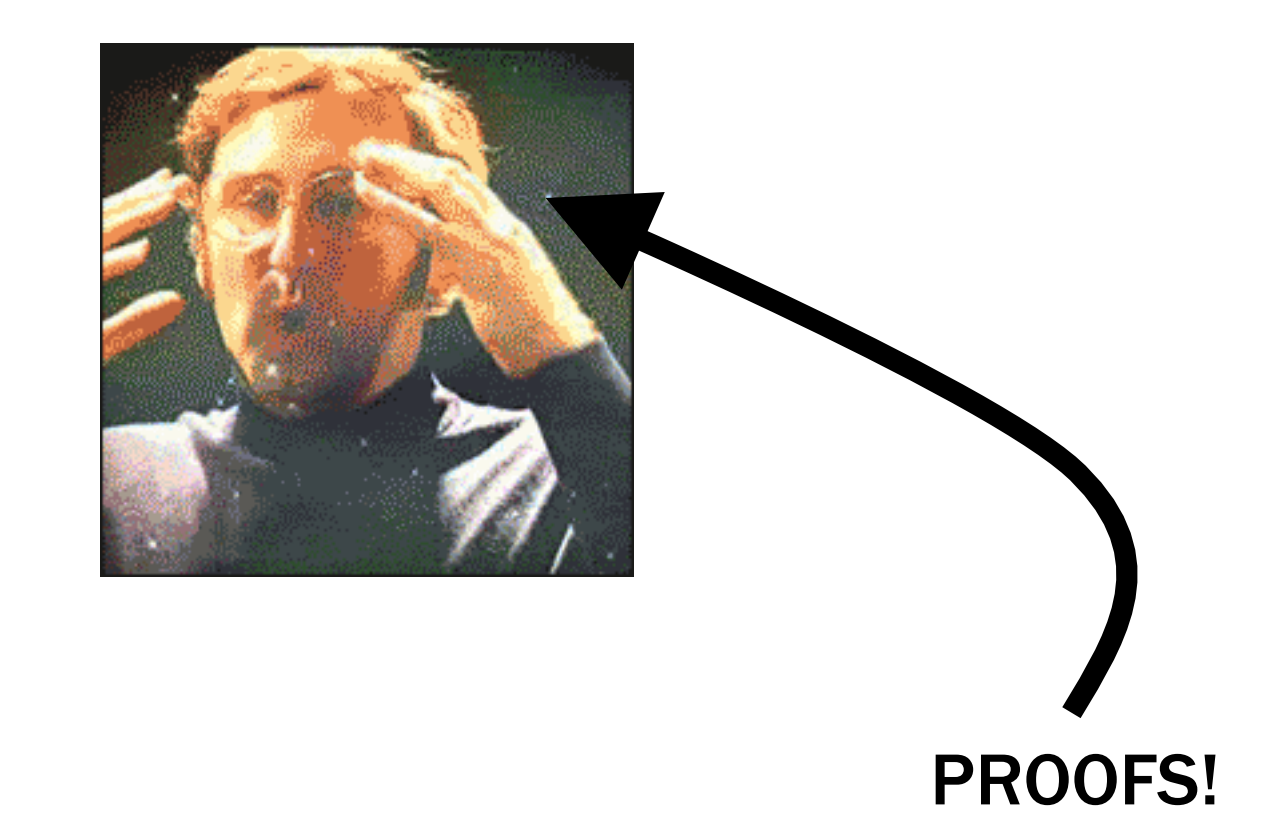

Proofs…

"This is hard"

"This is foreign"

"You didn't tell me exactly what to do…"

"I don't think I deserved to lose these points!"

## Think back to when you wrote your first essay.

#### HW 3 De-Brief

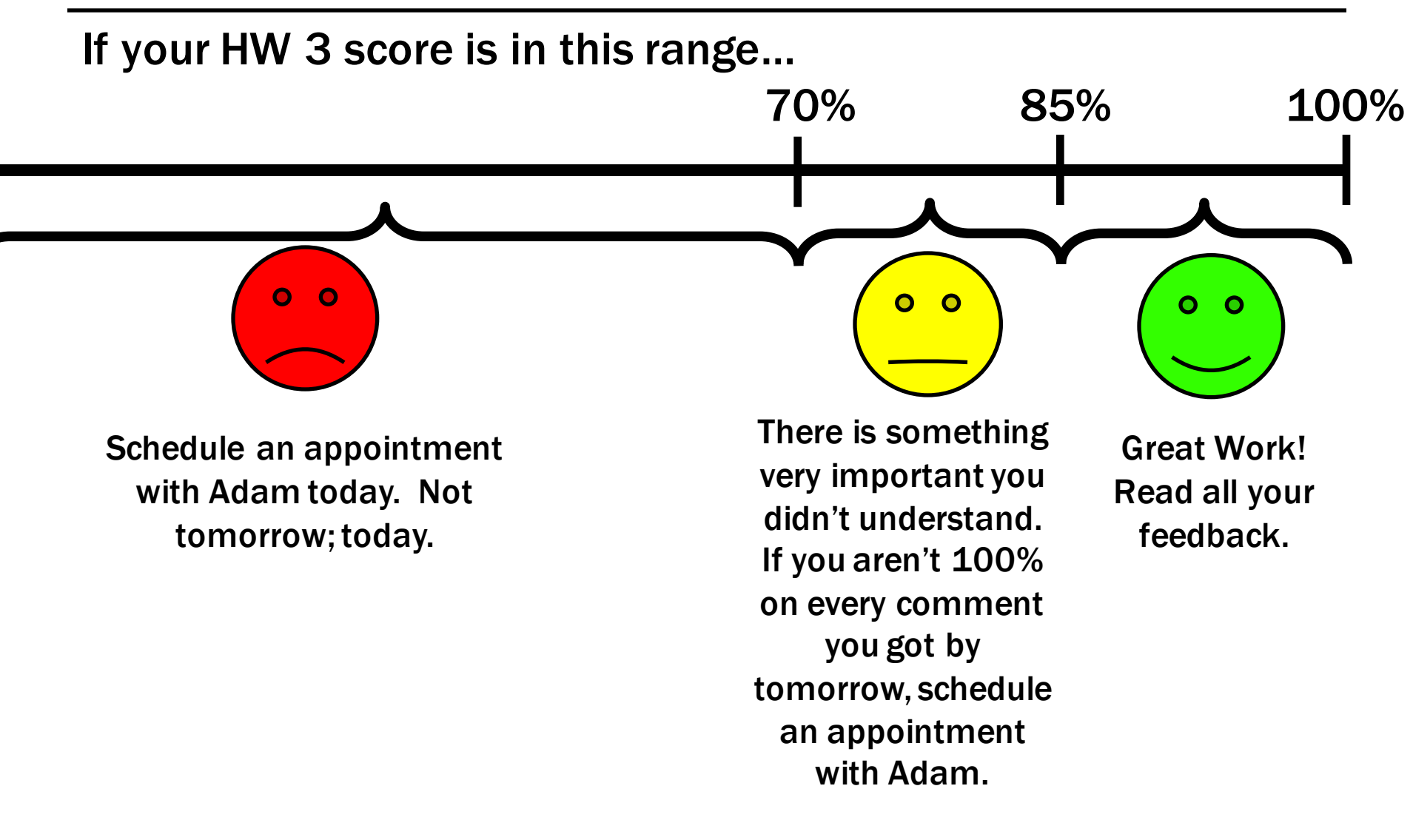

#### HW 3 De-Brief

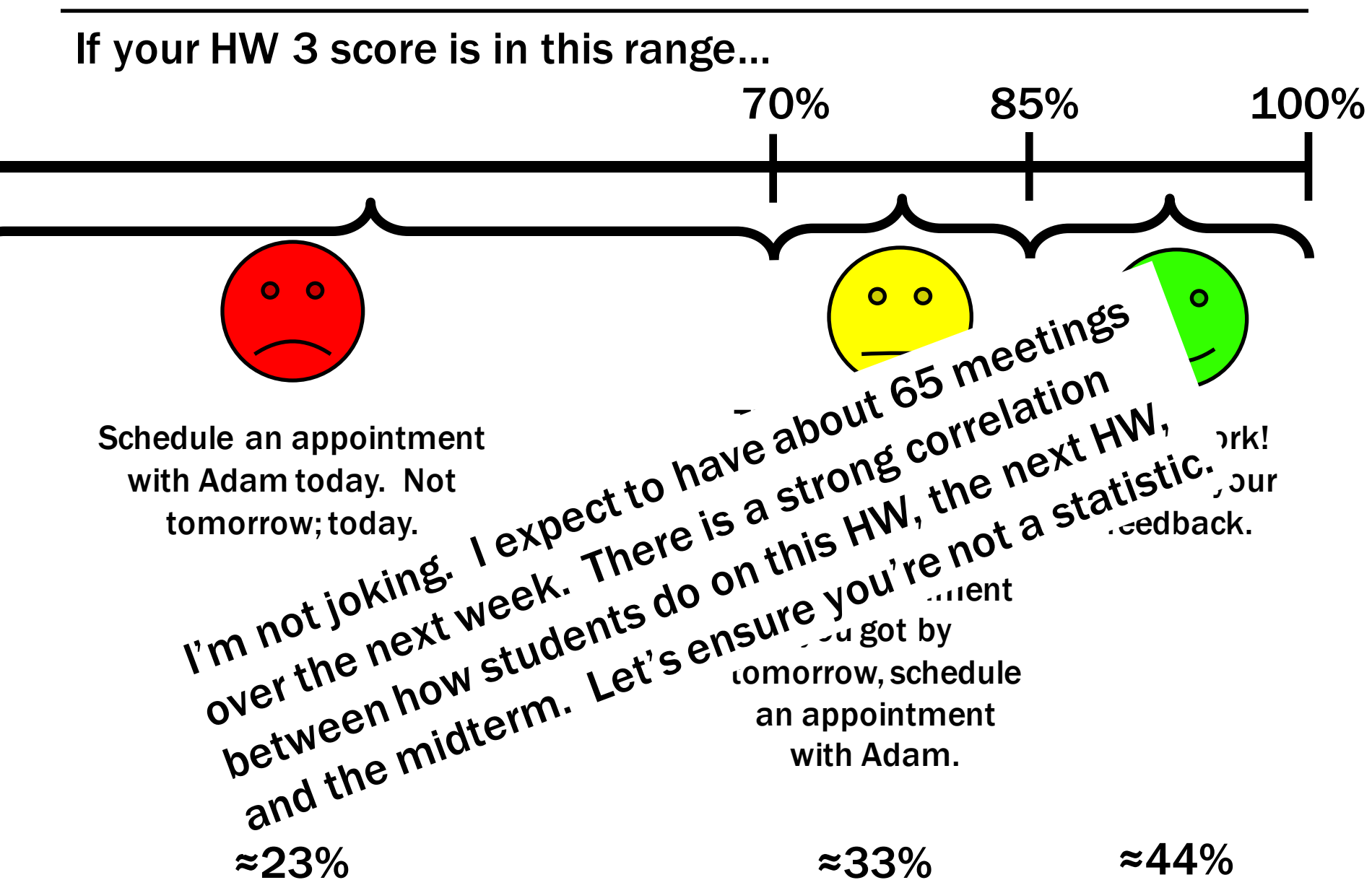

Okay, I got it. How do I schedule an appointment?

- Go to http://meeting.countablethoughts.com
- If I don't respond by Monday, then it probably didn't go through; so, e-mail me.

• Never read the feedback, or

- Never read the feedback, or
- Read the feedback but don't take it seriously, or

- Never read the feedback, or
- Read the feedback but don't take it seriously, or
- Read the feedback but convince yourself that "you get it now", or

- Never read the feedback, or
- Read the feedback but don't take it seriously, or
- Read the feedback but convince yourself that "you get it now", or
- Read the feedback, talk to a TA, but don't apply what you've learned to future HWs, or…

## How smart you are and your grade are not the same thing.

#### CSE 311: Foundations of Computing

#### Lecture 12: Primes, GCD

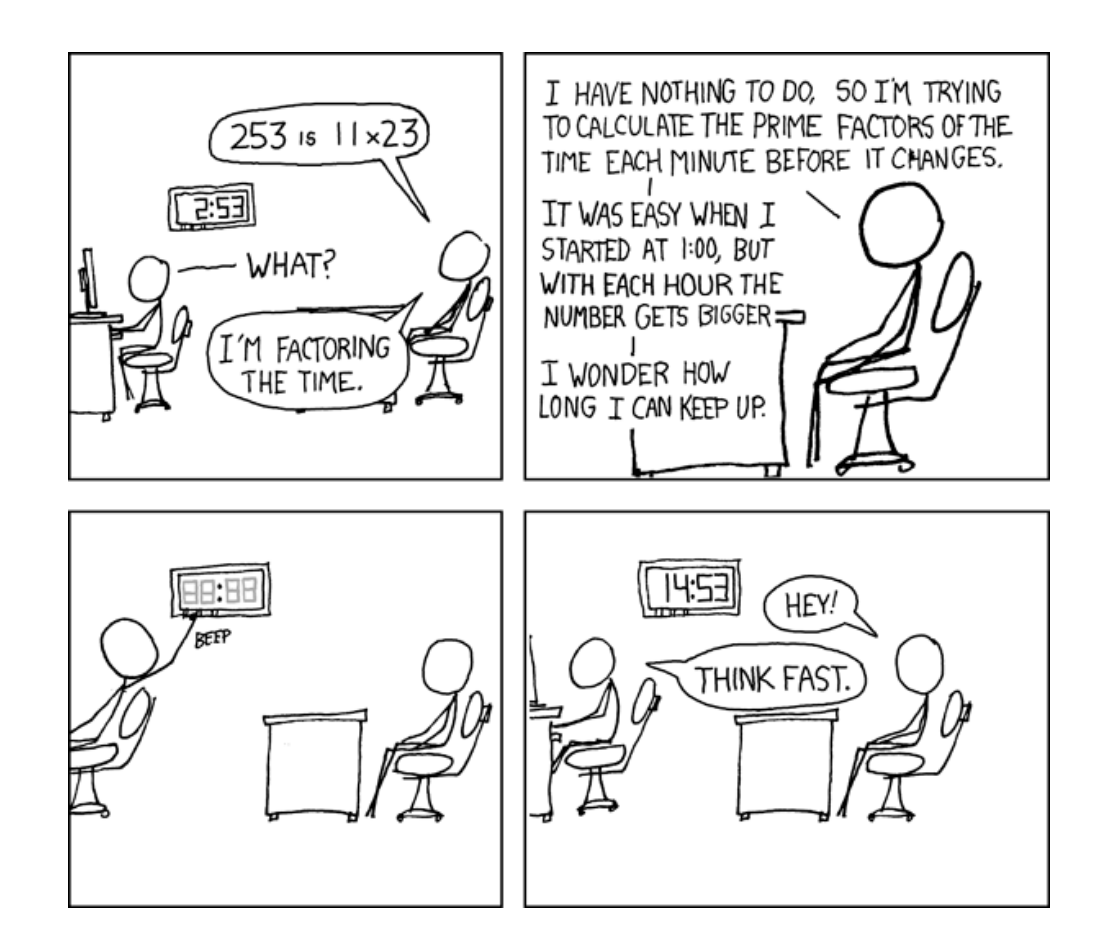

Let n be an integer. Prove that  $n^2 \equiv 0 \pmod{4}$  or  $n^2 \equiv 1 \pmod{4}$ Let's start by looking a a small example: Case 1 (n is even):  $0^2 = 0 \equiv 0 \pmod{4}$  $1^2 = 1 \equiv 1 \pmod{4}$  $2^2 = 4 \equiv 0 \pmod{4}$  $3^2 = 9 \equiv 1 \pmod{4}$  $4^2 = 16 \equiv 0 \pmod{4}$ It looks like  $n \equiv 0 \pmod{2} \rightarrow n^2 \equiv 0 \pmod{4}$ , and  $Case 2$  (noise odd):  $n \equiv 1 \pmod{2}$   $\curvearrowright$   $n^2 \equiv 1 \pmod{4}$ .  $S_{nR}PE N_{5} (mA)$  $50, 2|1-1.55-1=21$  $h^{2} = (2kT)^{2}$  $-\frac{\psi}{\sqrt{2}}$  + 1

Let n be an integer. Prove that  $n^2 \equiv 0 \pmod{4}$  or  $n^2 \equiv 1 \pmod{4}$ Let's start by looking a a small example:  $0^2 = 0 \equiv 0 \pmod{4}$  $1^2 = 1 \equiv 1 \pmod{4}$  $2^2 = 4 \equiv 0 \pmod{4}$  $3^2 = 9 \equiv 1 \pmod{4}$  $4^2 = 16 \equiv 0 \pmod{4}$ It looks like  $n \equiv 0 \pmod{2} \rightarrow n^2 \equiv 0 \pmod{4}$ , and  $n \equiv 1 \pmod{2} \rightarrow n^2 \equiv 1 \pmod{4}$ . Case 1 (n is even): Suppose  $n \equiv 0 \pmod{2}$ . Then,  $n = 2k$  for some k. So,  $n^2 = (2k)^2 = 4k^2$ . So, by definition of congruence,  $n^2 \equiv 0 \pmod{4}$ . Case 2 (n is odd): Suppose  $n \equiv 1 \pmod{2}$ . Then,  $n = 2k + 1$  for some k. So,  $n^2 = (2k + 1)^2 = 4k^2 + 4k + 1 = 4(k^2 + k) + 1$ . So, by definition of congruence,  $n^2 \equiv 1 \pmod{4}$ .

#### Primality

An integer *p* greater than 1 is called *prime* if the only positive factors of *p* are 1 and *p*.

A positive integer that is greater than 1 and is not prime is called *composite*.

Every positive integer greater than 1 has a unique prime factorization

$$
48 = 2 \cdot 2 \cdot 2 \cdot 3 = 1
$$
  
\n
$$
591 = 3 \cdot 197
$$
  
\n
$$
45,523 = 45,523
$$
  
\n
$$
321,950 = 2 \cdot 5 \cdot 5 \cdot 47 \cdot 137
$$
  
\n
$$
1,234,567,890 = 2 \cdot 3 \cdot 3 \cdot 5 \cdot 3,607 \cdot 3,803
$$

$$
\bigcap_{n=1}^{\infty} \mathcal{L}_{\mathcal{L}_{\mathcal{L}}}^{\mathcal{L}_{\mathcal{L}}}\cdot \mathcal{L}_{\mathcal{L}_{\mathcal{L}}}^{\mathcal{L}_{\mathcal{L}}}\cdot \dots \cdot \mathcal{L}_{\mathcal{L}}^{\mathcal{L}_{\mathcal{L}}}
$$

#### There are an infinite number of primes.

#### Proof by contradiction:

Suppose that there are only a finite number of

primes:  $p_1, p_2, ..., p_n$  $\frac{N-1}{P}E\frac{1}{P}=\frac{P^2}{P^2}=\frac{P^2}{P^2}=\frac{P^2}{P^2}$  $N = 1.5...11$  $C_{\text{on-S+KL}}$ <br>  $C_{\text{on-S+KL}}$  > Angel 15 SovePrinc,  $P$   $P$   $N$ <br>  $C_{\text{on-S+KL}}$  > Angel 15 SovePrinc,  $P$   $P$   $N$ <br>  $C_{\text{on-S+KL}}$  >  $R$  3  $N-1$   $P$  $(R-K)$  - 1

#### There are an infinite number of primes.

#### Proof by contradiction:

Suppose for contradiction that there are n primes for some natural number n. Call them  $p_1 < p_2 < ... < p_n$ . Consider  $P = p_1p_2 ... p_n$ , and define  $Q = P + 1$ .  $Q = P + 1$ .

Case 1 (Q is prime). Then, we're done, because Q is larger than any of the primes; so, it is a new prime.

Case 2 (Q is composite). Then, there must be some prime p such that  $p \mid$ Q. Note that since P divides every possible prime,  $p \mid P$  as well. It follows that  $p \mid (Q - P) \rightarrow p \mid ((P + 1) - P) \rightarrow p \mid 1$ . This is impossible, because p must be at least two.

Since both cases lead to a contradiction, the original claim is true.

#### Famous Algorithmic Problems

- Primality Testing
	- Given an integer n, determine if n is prime
- Factoring
	- Given an integer n, determine the prime factorization of n

Factor the following 232 digit number [RSA768]:

 

 

 

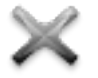

 

## Okay. Fun…I guess…

## It turns out this is hard. Why should I care?

## We can use ("abuse") the fact that factoring is difficult for security.

#### Large Numbers

## But…

```
Test.java:3: error: integer number too large: 
12345678901234567890
         long x = 12345678901234567890;
                    \hat{\phantom{1}}
```
1 error

## Thanks Java…

367460436667995904282446337996279526322791581643 430876426760322838157396665112792333734171433968 10270092798736308917

## How do we store large numbers?

#### Large Non-negative Integer Representation

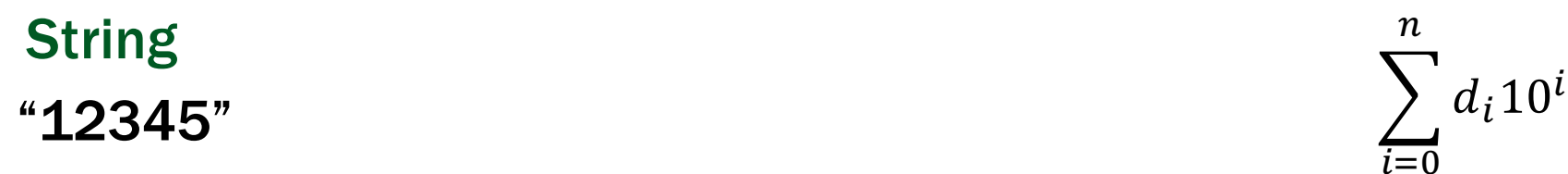

#### $5 \cdot 10^{0} + 4 \cdot 10^{1} + 3 \cdot 10^{2} + 2 \cdot 10^{3} + 1 \cdot 10^{4}$ Sum

#### List

 $[5, 4, 3, 2, 1]$ 

#### Large Non-negative Integer Representation

#### "11000000111001" String

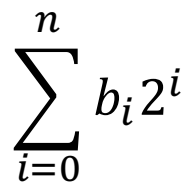

#### Sum  $1 \cdot 2^{0} + 0 \cdot 2^{1} + 0 \cdot 2^{2} + 1 \cdot 2^{3} + 1 \cdot 2^{4} + 1 \cdot 2^{5} + 0 \cdot 2^{6} +$  $0 \cdot 2^7 + 0 \cdot 2^8 + 0 \cdot 2^9 + 0 \cdot 2^{10} + 0 \cdot 2^{11} + 1 \cdot 2^{12} + 1 \cdot 2^{13}$

#### List

 $[1, 0, 0, 1, 1, 1, 0, 0, 0, 0, 0, 0, 1, 1]$ 

Just like before, we will consider these operations mod another number. This turns out to be "more general" and more useful.

So, instead of  $(a + b)$ , we'll look at  $(a + b)$  mod m...

#### Addition

$$
\begin{bmatrix}\n0, & 0, & 1, & 1\n\end{bmatrix}
$$
\n+ 
$$
\begin{bmatrix}\n1, & 0, & 0, & 1\n\end{bmatrix}
$$
\n----------  
\n
$$
\begin{bmatrix}\n1, & 0, & 1, & 0, & 1\n\end{bmatrix}
$$

…and then we mod by m at the end.

## Hey! This looks familiar!

Multiplication

This was HW, right?

…and then we mod by m at the end.

Large Non-negative Integer Operations MOD M

Subtraction?

### Let's borrow from circuit design (again).

### How does subtraction mod 2^32 work?

#### Two's Complement Representation

• For  $0 < x \le 2^{n-1}$ ,  $-x$  is represented by the binary representation of  $2^n - x$ 

$$
\bullet \ \sim x = 2^n - 1 - x
$$

• 
$$
\sim x + 1 = 2^n - 1 - x + 1 = 2^n - x = -x
$$

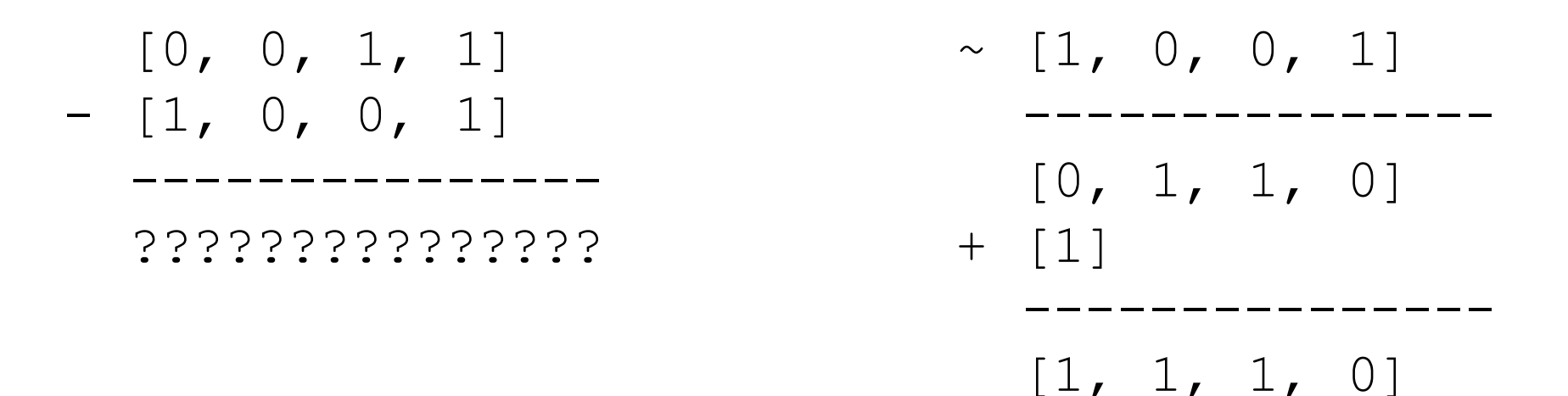

#### Two's Complement Representation

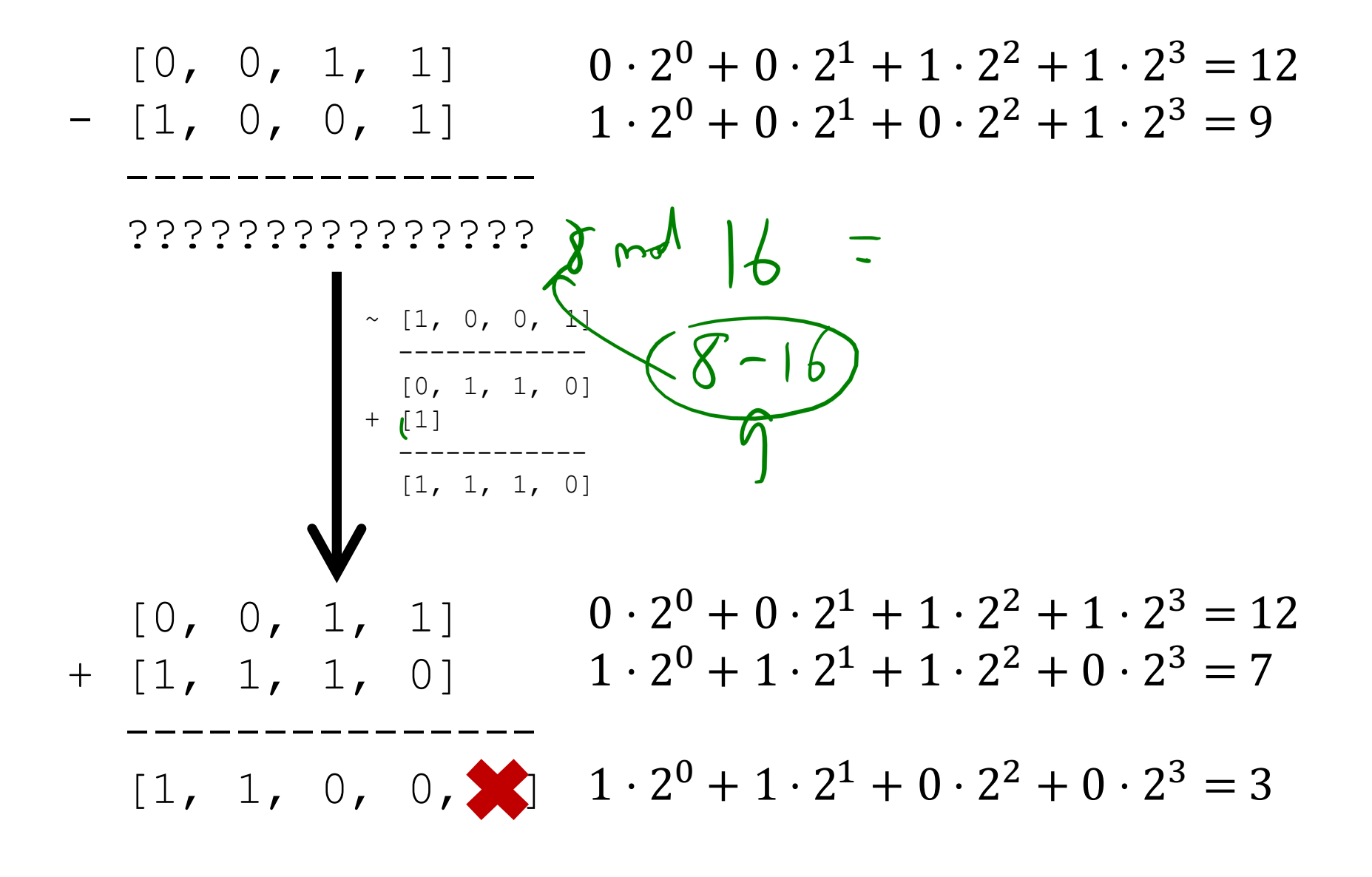

Division?

## This is weird. We'll come back to it next lecture.

#### Large Non-negative Integer Operations MOD M

#### Exponentiation?

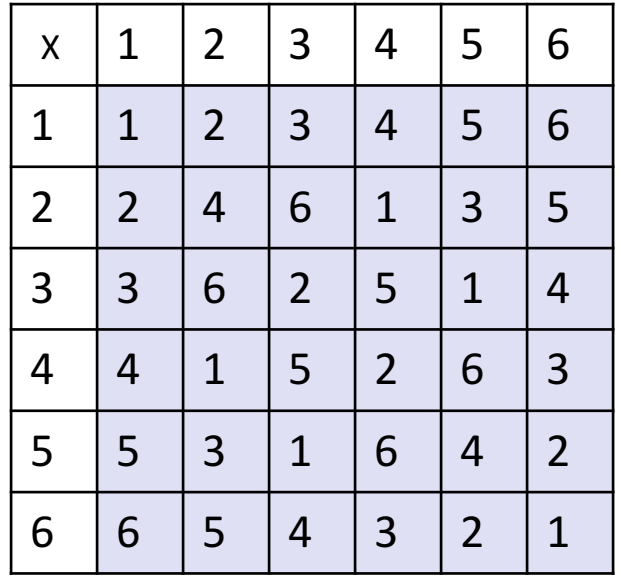

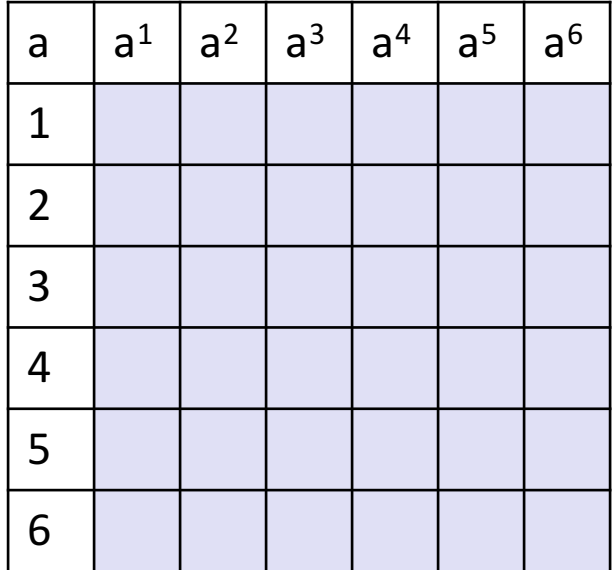

 $T=(72)^{8}$ <br> $T(95)$  am  $(37)$  mod m

 $\lambda$ 

#### Exponentiation

• Compute 7836581453

• Compute  $78365^{81453}$  mod 104729

• Output is small

 $-$  need to keep intermediate results small

#### Repeated Squaring – small and fast

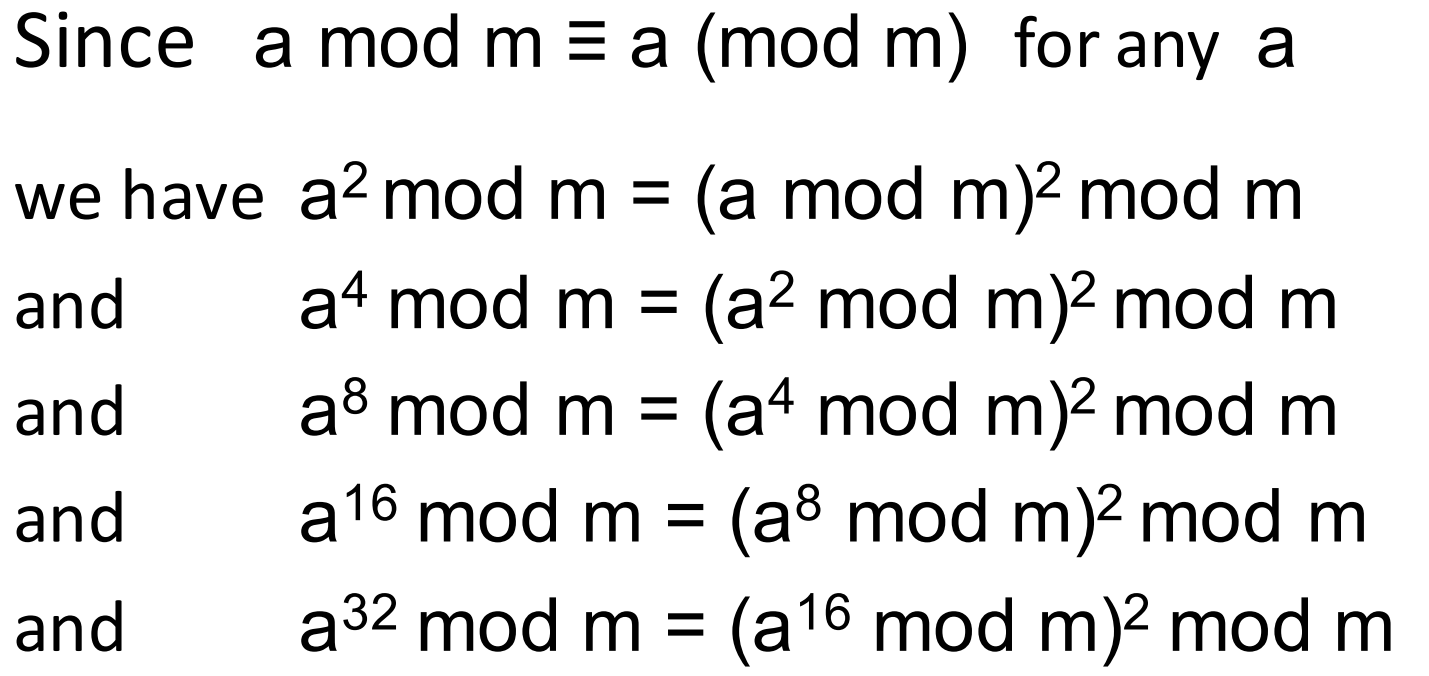

#### Can compute  $a^k$  mod m for  $k=2^i$  in only i steps

#### Fast Exponentiation Algorithm

```
81453 = 2^{16} + 2^{13} + 2^{12} + 2^{11} + 2^{10} + 2^{9} + 2^{5} + 2^{3} + 2^{2} + 2^{0}a^{81453} = a^{2^{16}} \cdot a^{2^{13}} \cdot a^{2^{12}} \cdot a^{2^{11}} \cdot a^{2^{10}} \cdot a^{2^{9}} \cdot a^{2^{5}} \cdot a^{2^{3}} \cdot a^{2^{2}} \cdot a^{2^{0}}a81453 mod m= 
 (…(((((a216 mod m ·
            a213 mod m ) mod m · 
             a212 mod m) mod m ·
                a211 mod m) mod m · 
                   a210 mod m) mod m · 
                      a29 mod m) mod m · 
                         a25 mod m) mod m · 
                             a^{2^3} mod m) mod m \cdota^{2^2} mod m) mod m \cdota20
mod m) mod m
```
The fast exponentiation algorithm computes  $a^n$  mod m using  $O(log n)$  multiplications mod m

#### Fast Exponentiation

```
public static long FastModExp(long base, long exponent, long modulus) {
       long result = 1;
       base = base % modulus;
       while (exponent > 0) {
           if ((exponent % 2) == 1) {
               result = (result * base) % modulus;
               exponent - = 1;
           }
           /* Note that exponent is definitely divisible by 2 here. */exponent / = 2;
           base = (base * base) % modulus;
           /* The last iteration of the loop will always be exponent = 1 * //* so, result will always be correct. */}
       return result;
   }
```
Linear Congruential method

$$
x_{n+1} = (a x_n + c) \bmod m
$$

#### Choose random  $x_0$ , a, c, m and produce a long sequence of  $x_n$ 's

(Lagged Fibonacci Generator, Mersenne Twister...)